#### **<b>■ Show Children ■ Hide Children**

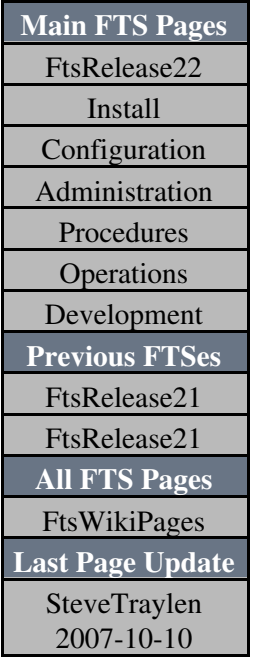

### **Objective**

- To install Patch  $#1232 \times$  to the prod and tiertwo service.
- Reboot for long overdue kernel upgrade.

## **Status**

Completed Thursday August 23rd 2007.

# **Broadcast**

```
Date: Thursday August 23rd 2007
Affected Service: CERN FTS prod-fts-ws.cern.ch and tiertwo-fts-ws.cern.ch.
Impact: Service unavailable for atlas, alice, lhcb, cms, dteam an ops VOs.
```
On Thursday August 23rd from 06:30 UTC (08:30 CEST) the CERN T0 export and tiertwo FTS service will be unavailable for a software upgrade. The full service is expected to be restored by 10:00 UTC (12:00 CEST). No furthur broadcast will be sent assuming the service is restored by this time.

Questions: fts-support@cern.ch.

# **Preparation Steps**

- Check defragmentation of Database Request made to DBAs.
- Prepare CDB templates and validate. Same as pilot plus addition of yaim 4.

#### **Intervention**

- Set hosts to SMS status maintenance. **Done**
- Switch channels to inactive, wait to drain. **Done**
- Stop scripts running on fts102 and lxb2091
- Disable history pack on prod and tiertwo.
	- ♦ exec fts\_stats.stop\_hourly\_job;
		- exec fts history.stop job;
		- exec fts statecount.stop job.
- Verify no queries are running.
	- ♦ select \* from user\_jobs;
- Stop the web services.
- Stop the agent nodes.
- Ask DBAs to backup tables and check fragmentation.
- Upgrade the schema.
- Commit CDB files.
- Update RPMS.
- Run yaim.
	- For some unknown reason /opt/glite/yaim/bin//yaim -i -s ♦

/etc/lcg-quattor-site-info.def -m glite-FTA2 works but the more correct. ncm-ncd --configure yaim fails. This is not a problem and can be easily worked around.

- $\blacklozenge$  In fact fixed by replacing tail\_pid=\$? rather than tail\_pid=\$!. In fact this yaim is not released and is fixed in what will be release.
- Start web servers by rebooting.
	- ♦ Try a few commands.
- Start agent nodes by rebooting.
	- $\triangleleft$  Check they are running.
- Start monitoring jobs fts102
- Enable jobs
	- ♦ exec fts\_history.submit\_job;
	- ♦ exec fts\_stats.submit\_job;
	- ♦ exec fts\_statecount.submit\_job;
- Enable production status for nodes in SMS.
- Have lunch.

-- [SteveTraylen](https://twiki.cern.ch/twiki/bin/view/Main/SteveTraylen) - 15 Aug 2007

This topic: LCG > FtsTier0ServerInterventionPlanPatch1232 Topic revision: r6 - 2007-10-10 - SteveTraylen

**OPETL** Copyright &© 2008-2020 by the contributing authors. All material on this **T**TWiki collaboration platform is the property of the contributing authors. Ideas, requests, problems regarding TWiki? [Send feedback](https://cern.service-now.com/service-portal/search.do?q=twiki)